# >>> **Einführung in die digitale Selbstverteidigung** >>> **ein Vortrag der AG-Link**

Max & Peter

04. Oktober 2023

<span id="page-1-0"></span>[Vorstellung](#page-1-0)

# >>> **Vorstellung**

- **\*** AG Link AG für kritische Informatik
- **\*** seit 2018
- **\*** Website: <ag-link.xyz> (+ Folien)
- **\*** Email: <ag-link@riseup.net>
- **\*** Instagram: [@ag.link\\_le](@ag.link_le)

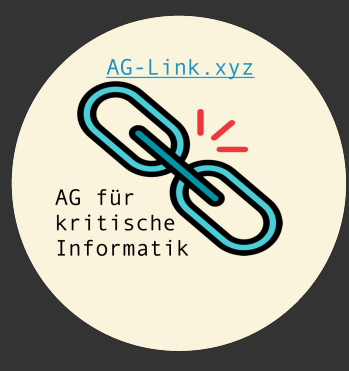

# <span id="page-3-0"></span>[Einführung](#page-3-0)

# >>> **Was sind Daten?**

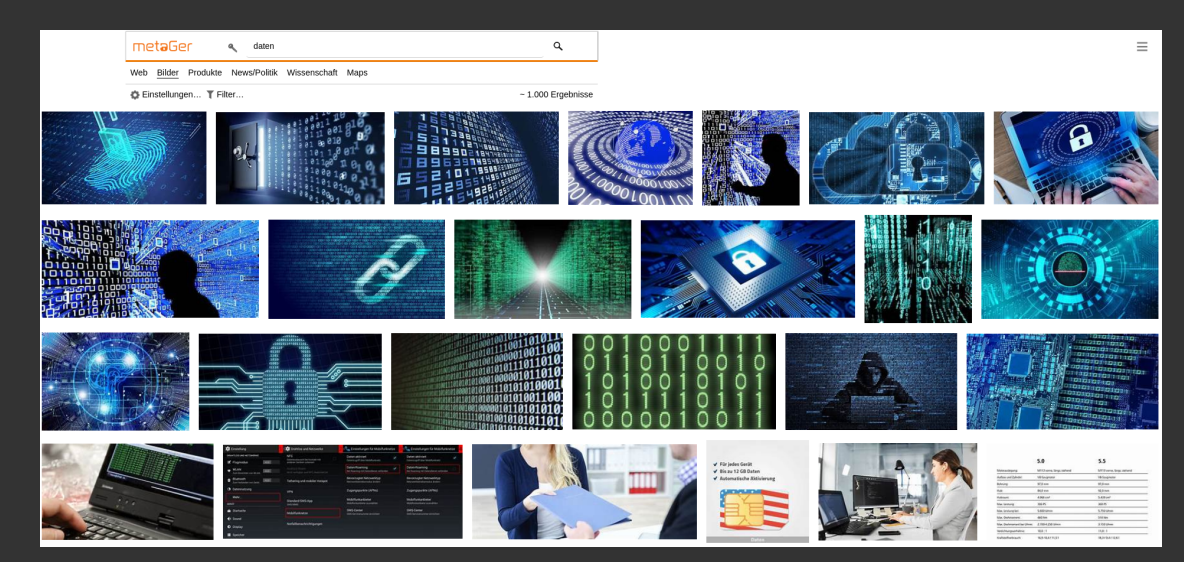

*Gebilde aus Zeichen oder kontinuierliche Funktionen, die aufgrund bekannter oder unterstellter Abmachungen Informationen darstellen, vorrangig zum Zweck der Verarbeitung und als deren Ergebnis.* [DIN 44300 Nr. 19](1985)

# >>> **Was sind Daten?**

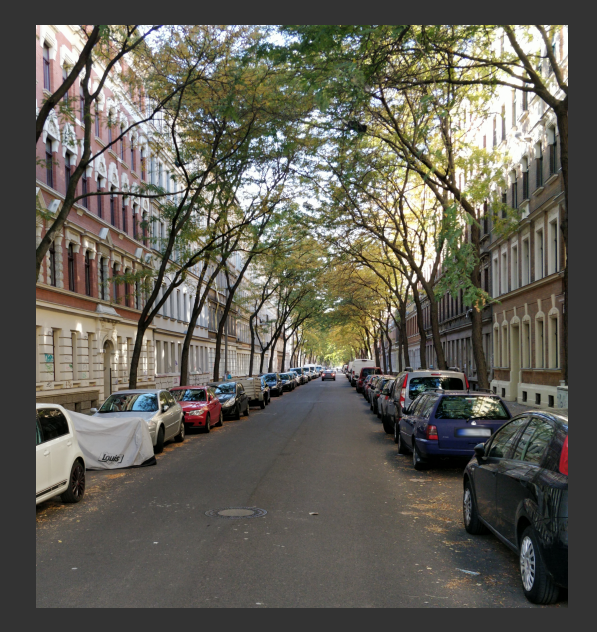

# >>> **Metadaten**

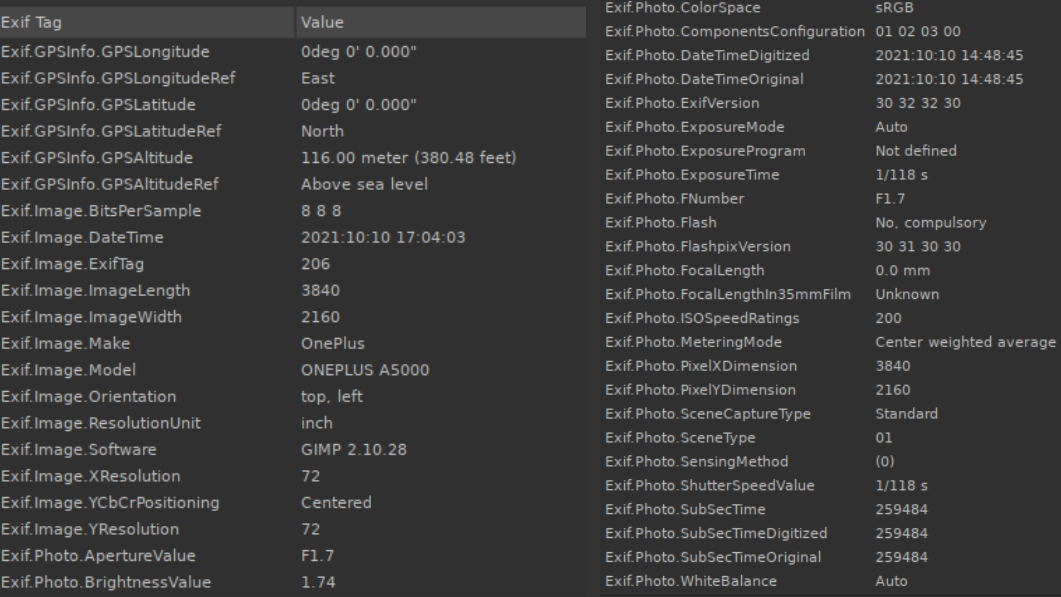

**[2. [Einführung](#page-3-0)] [6/46]**

# >>> **Metadaten**

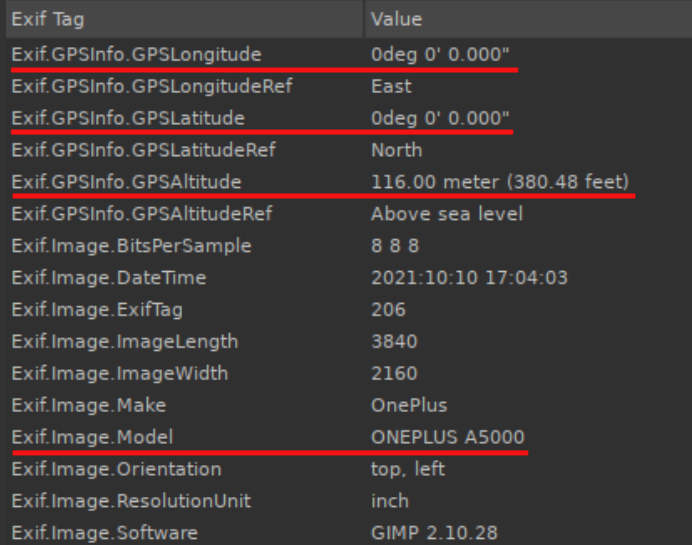

**\* ich + Freunde, Familie, Bekannte**

**\*** ich + Freunde, Familie, Bekannte

**\* Hacker, Erpresser, etc.**

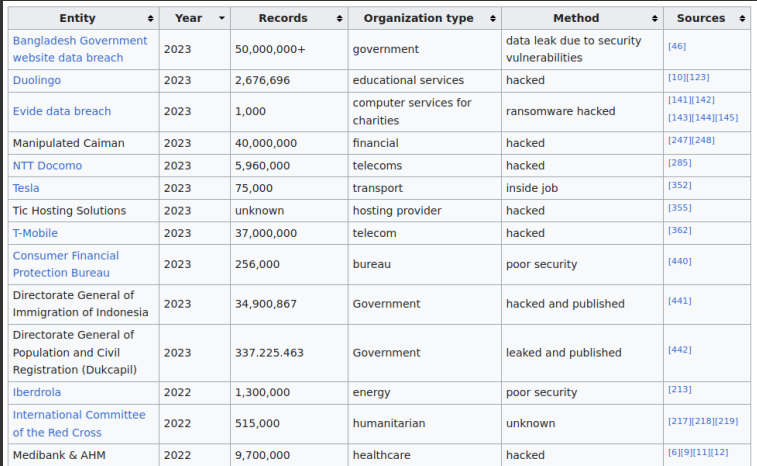

**Abbildung:** kürzliche Datenlecks 2023*<sup>a</sup>*

*a* [https://en.wikipedia.org/wiki/List\\_of\\_data\\_breaches](https://en.wikipedia.org/wiki/List_of_data_breaches)

- **\*** ich + Freunde, Familie, Bekannte
- **\* Hacker, Erpresser, etc.**

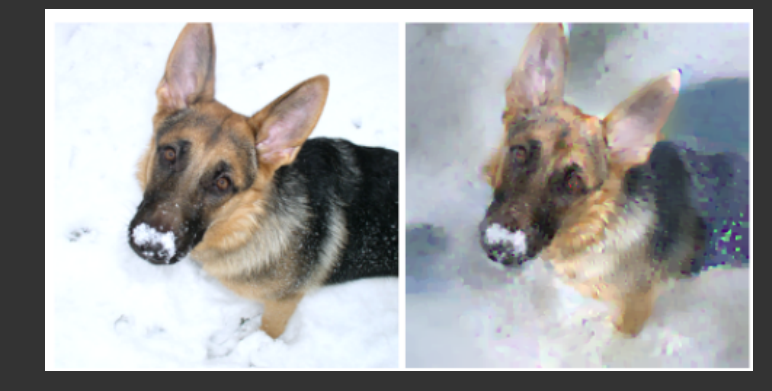

Abbildung: Rekonstruktion von privaten Informationen aus "KI" Modellen*<sup>a</sup>*

*a* J. Geiping, H. Bauermeister, H. Dröge, and M. Moeller, "Inverting Gradients -- How easy is it to break privacy in federated learning?," 2020, doi: 10.48550/ARXIV.2003.14053.

**\*** ich + Freunde, Familie, Bekannte

- **\*** Hacker, Erpresser, etc.
- **\* Firmen**

# Report: Facebook helped advertisers target teens who feel "worthless" [Updated]

Leaked 2017 document reveals FB Australia's intent to exploit teens' words, images.

SAM MACHKOVECH - 5/1/2017 G-00 AM

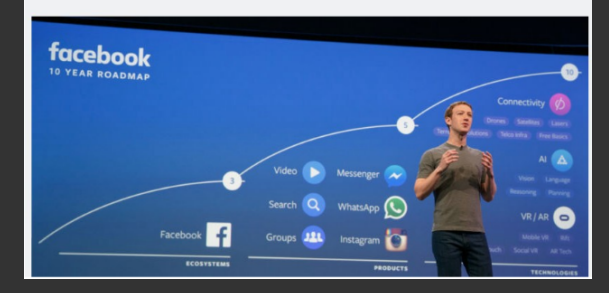

### **Abbildung:** Profitoptimierung mit microtargeting*<sup>a</sup>*

*a* [https://arstechnica.com/information-technology/2017/05/](https://arstechnica.com/information-technology/2017/05/facebook-helped-advertisers-target-teens-who-feel-worthless/) [facebook-helped-advertisers-target-teens-who-feel-worthless/](https://arstechnica.com/information-technology/2017/05/facebook-helped-advertisers-target-teens-who-feel-worthless/)

- **\*** ich + Freunde, Familie, Bekannte
- **\*** Hacker, Erpresser, etc.
- **\*** Firmen
- **\* Behörden**

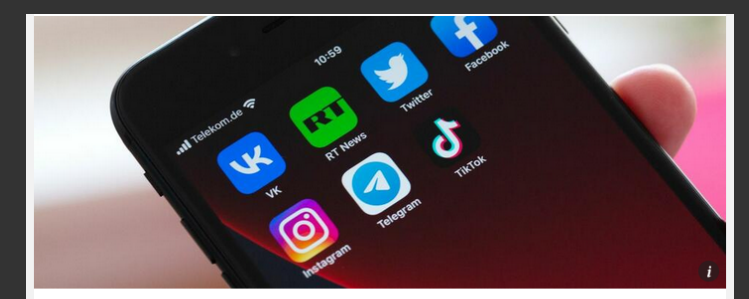

#### **EXTREMISMUS**

# Telegram übermittelte Daten an deutsche Sicherheitsbehörden

**Abbildung:** Behörden fragen Daten von Telegram an*<sup>a</sup>*

*a* [https://www.handelsblatt.com/dpa/](https://www.handelsblatt.com/dpa/extremismus-telegram-uebermittelte-daten-an-deutsche-sicherheitsbehoerden/28666622.html)

[extremismus-telegram-uebermittelte-daten-an-deutsche-sicherheitsbehoerden/](https://www.handelsblatt.com/dpa/extremismus-telegram-uebermittelte-daten-an-deutsche-sicherheitsbehoerden/28666622.html) [28666622.html](https://www.handelsblatt.com/dpa/extremismus-telegram-uebermittelte-daten-an-deutsche-sicherheitsbehoerden/28666622.html)

# <span id="page-14-0"></span>[Gefahren bei der Datenübertragung](#page-14-0)

# >>> **Datenübertragungen**

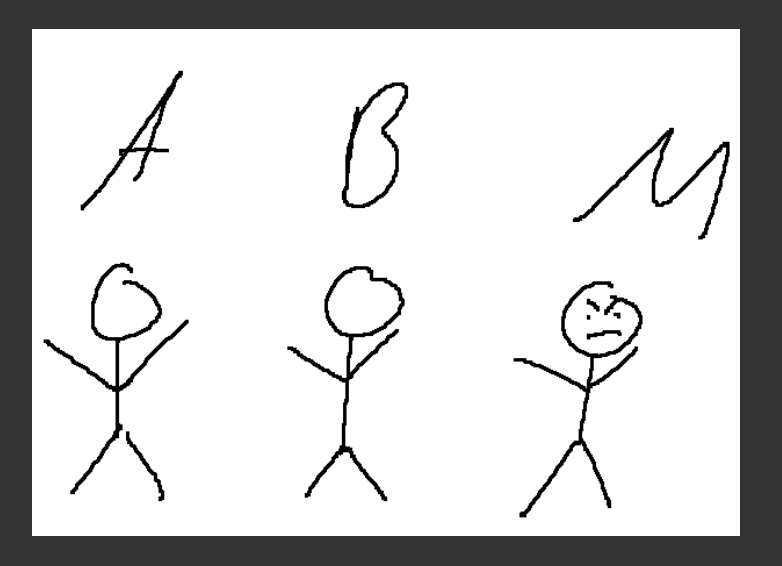

# >>> **Was bedeutet Datenübertragung?**

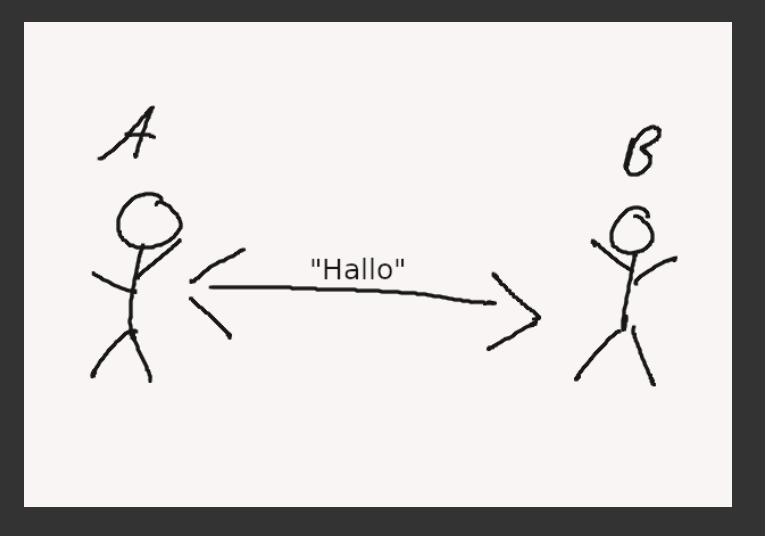

# >>> **Was sind Gefahren bei der Datenübertragung?**

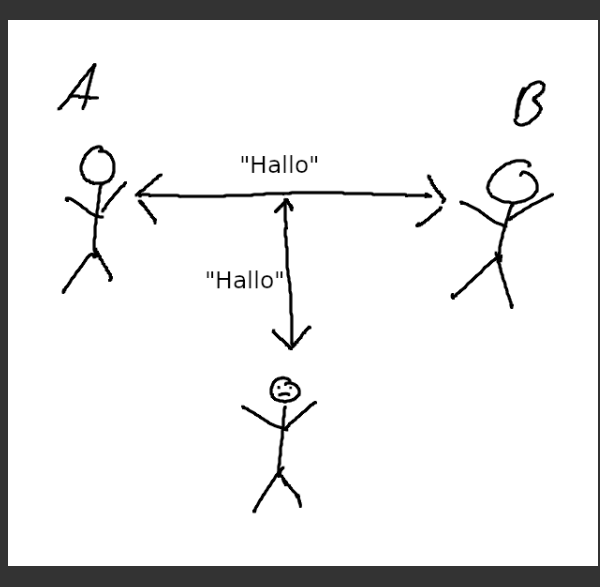

Gefahr: Lauschangriff

# >>> **Was sind Gefahren bei der Datenübertragung?**

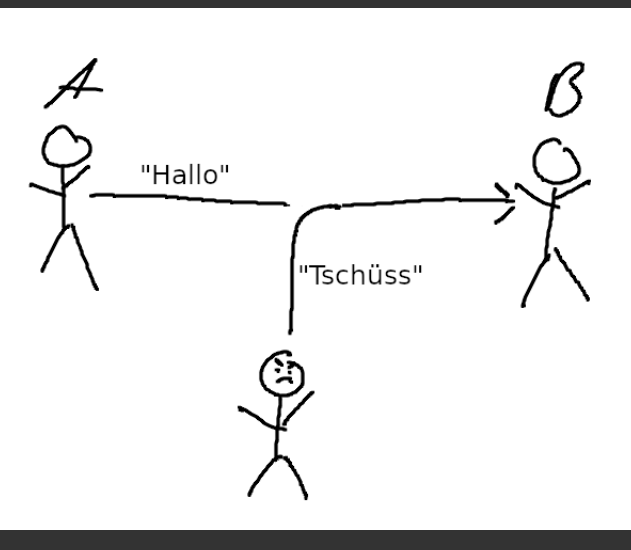

Gefahr: Manipulation

# >>> **Was sind Gefahren bei der Datenübertragung?**

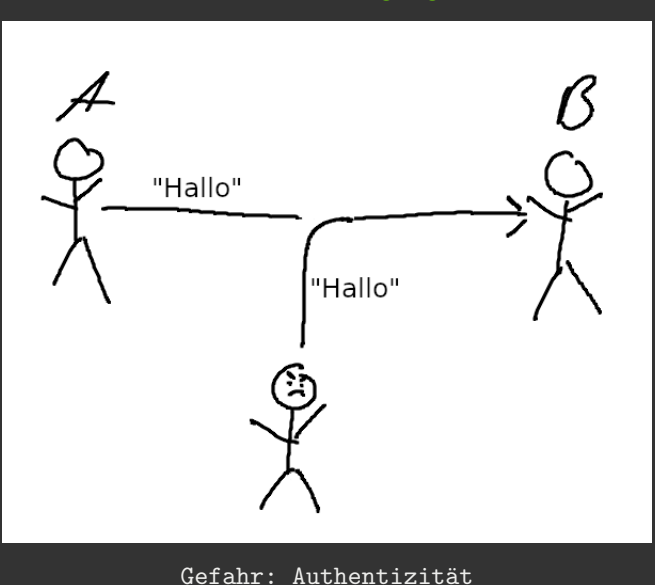

# <span id="page-20-0"></span>[Was tun?](#page-20-0)

# >>> **Verschlüsseln!**

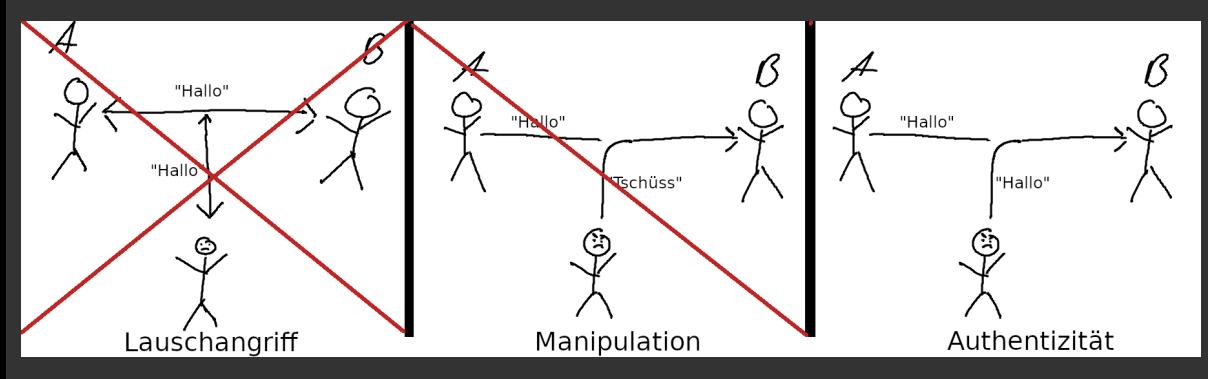

**Abbildung:** Probleme gelöst durch Verschlüsselung

# >>> **Verschlüsselung - der einfache Fall**

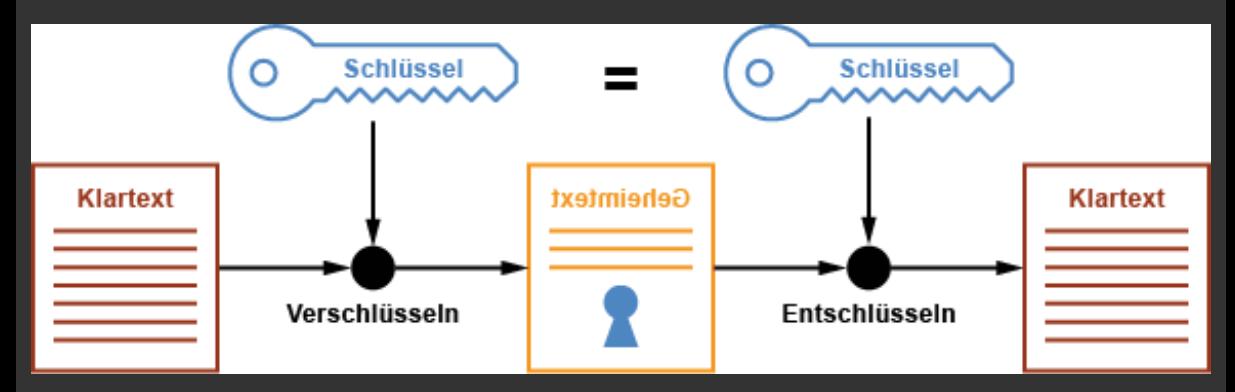

**Abbildung:** Symmetrische Verschlüsselung

>>> **Verschlüsselung - der einfache Fall**

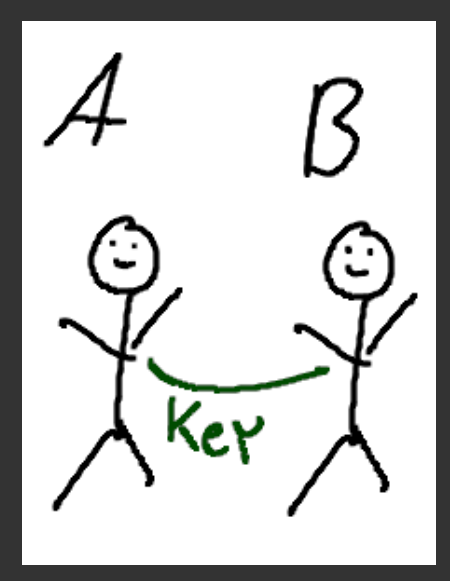

# >>> **Verschlüsselung - der einfache Fall**

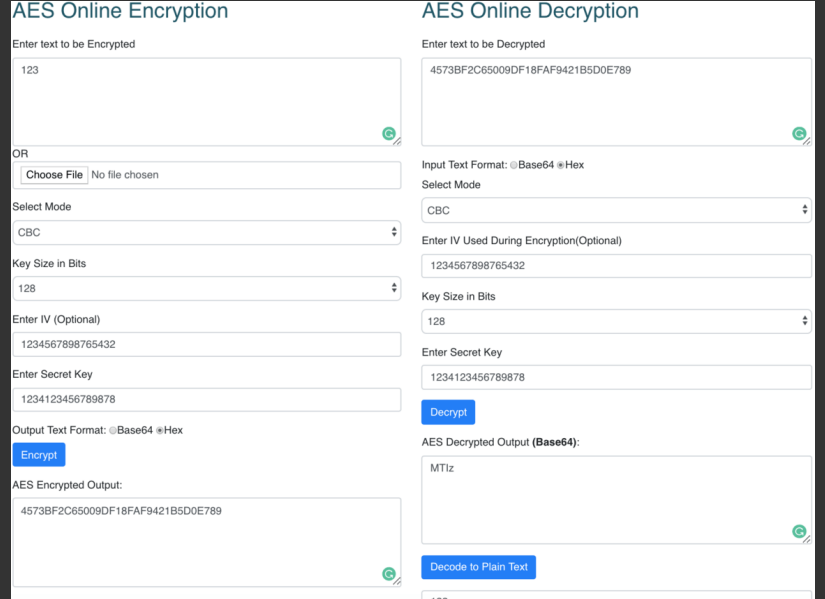

>>> **Verschlüsselung - Sicherheit?**

- **\*** AES 256-Bit Verschlüsselung
- **->** 2 <sup>256</sup> mögliche Kombinationen
- **->** Dauer Entschlüsselung ohne Wissen des Passwort = ca. <sup>3</sup>*,* <sup>3</sup> *<sup>×</sup>* <sup>10</sup><sup>56</sup> Jahre
	- **\*** vgl. Alter des Universums: <sup>13</sup>*,* <sup>8</sup> *<sup>×</sup>* <sup>10</sup><sup>9</sup>

# >>> **Verschlüsselung - Sicherheit?**

- **\*** AES 256-Bit Verschlüsselung
- **->** 2 <sup>256</sup> mögliche Kombinationen
- **->** Dauer Entschlüsselung ohne Wissen des Passwort = ca. <sup>3</sup>*,* <sup>3</sup> *<sup>×</sup>* <sup>10</sup><sup>56</sup> Jahre
	- **\*** vgl. Alter des Universums: <sup>13</sup>*,* <sup>8</sup> *<sup>×</sup>* <sup>10</sup><sup>9</sup>

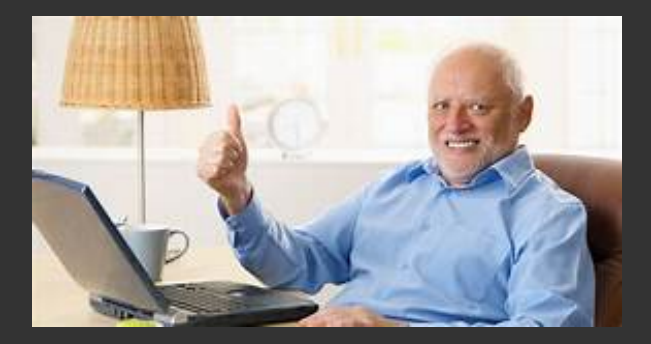

# >>> **Transportweg-Verschlüsselung (TLS)**

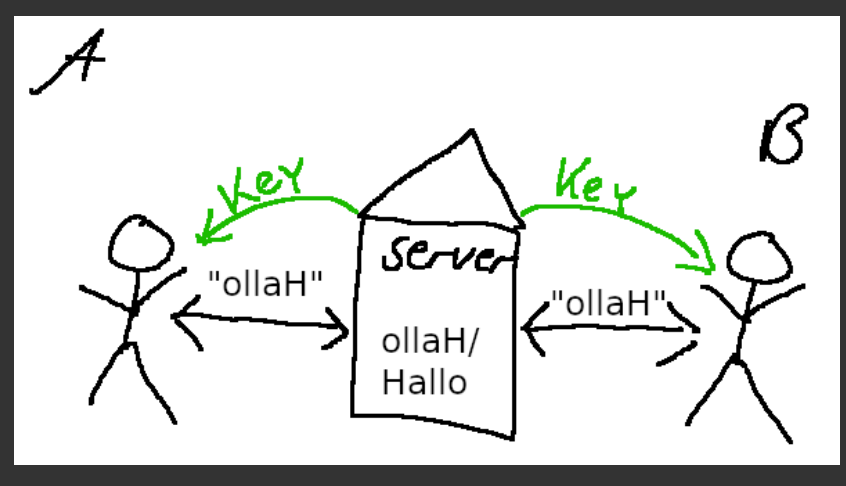

Transportwegverschlüsselung (kein E2E) = schlecht

# >>> **Ende-zu-Ende-Verschlüsselung (E2E)**

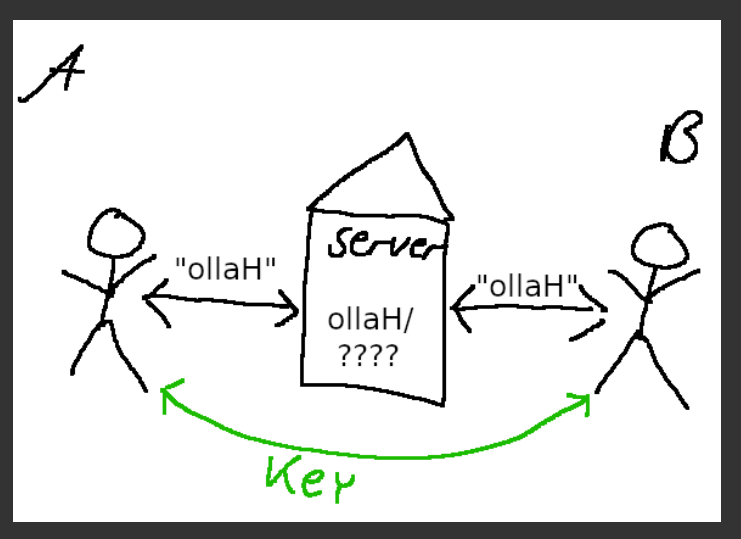

 $E2E = gut$ 

<span id="page-29-0"></span>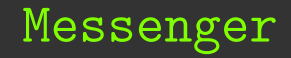

# >>> **Messenger Konzepte**

dezentral födericre  $2e^{ct}$ ral . A ß  $\widetilde{\circ}$  $\sigma^{\mathcal{B}}$ ់ ព  $\bigstar^{\infty}$  $\mathcal{S}_{\mathcal{S}}$ Ĕ  $\mathcal{Q}$ စ္စ ٔ ک Έ ัด Ē ס ל Έ

# >>> **Was sind gute Messenger?**

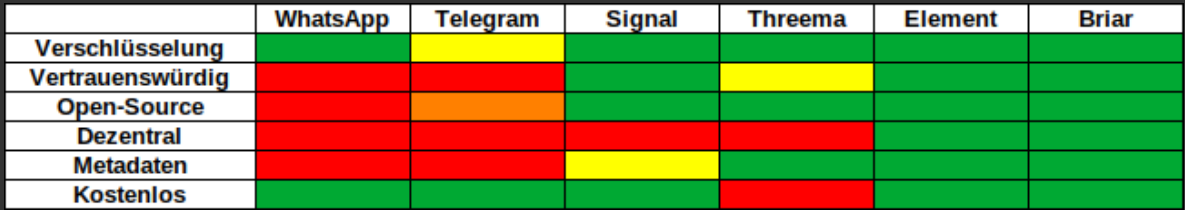

# >>> **Einschub: TOR-Netzwerk**

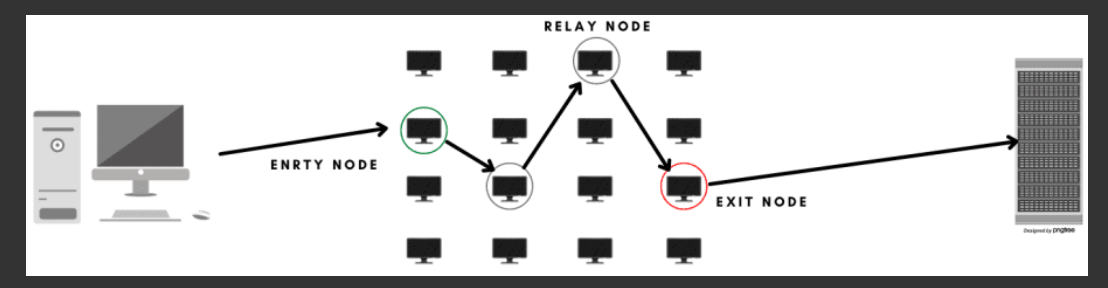

**Abbildung:** Aufbau TOR-Netzwerk

#### >>> **Einschub: TOR-Netzwerk**

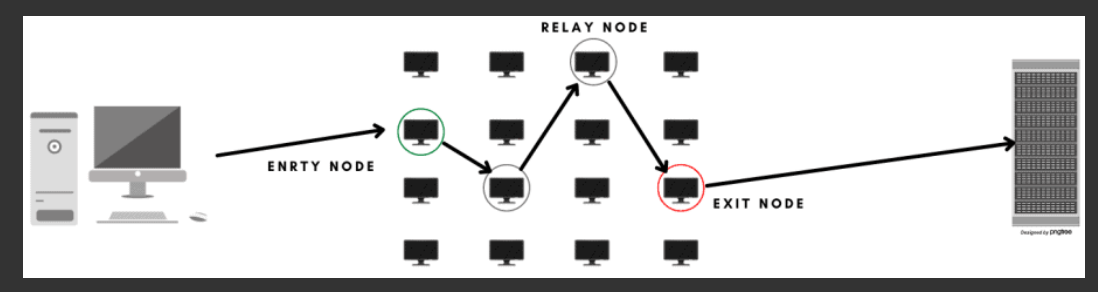

**Abbildung:** Aufbau TOR-Netzwerk

Nutzung für:

- **\*** Cloud Hosting
- **\*** Kommunikation
- **\*** Anonym P2P File-Sharing
- **\*** Website-Hosting
- **\*** VPN-Alternative (Geo-Blocks, etc.)

# >>> **Unsere Empfehlung**

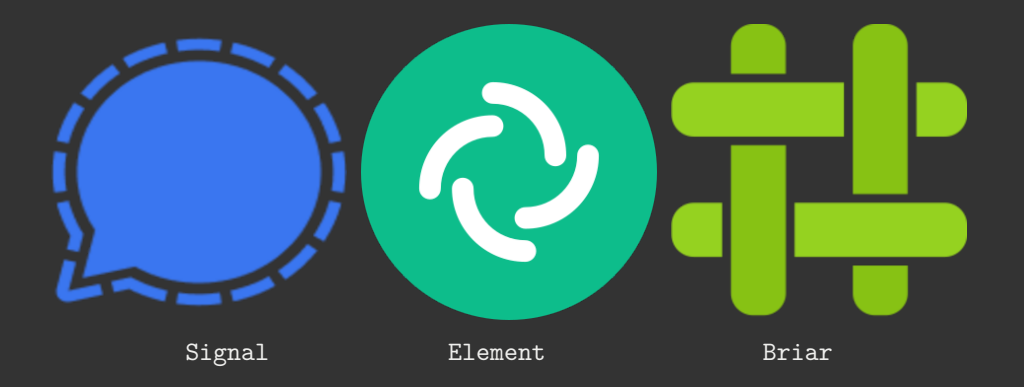

# >>> **Und sonst? - E-Mails**

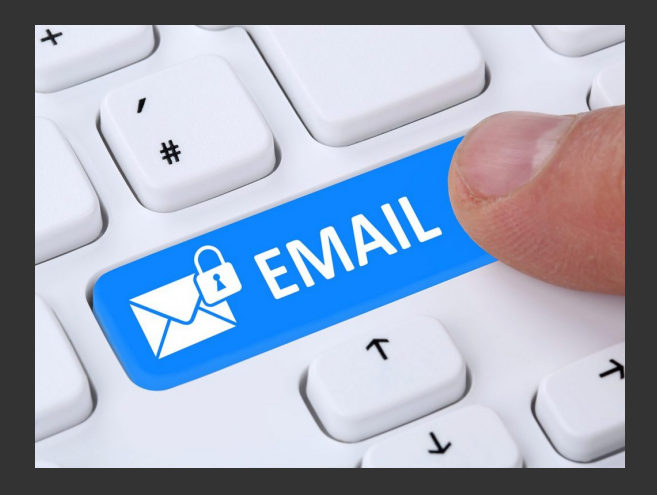

# >>> **E-Mail Verschlüsselung**

# EMAIL SELF-DEFENSE

#### **LANGUAGEY**

SET UP GUIDE

TEACH VOLIR ERIENDS

THIS SITE'S TOR ONION SERVICE

#### **SHARE O O S M**

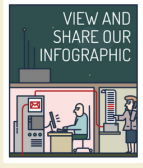

Bulk surveillance violates our fundamental rights and makes free speech risky. This quide will teach you a basic surveillance self-defense skill: email encryption. Once you've finished, you'll be able to send and receive emails that are scrambled to make sure a surveillance agent or thief intercepting your email can't read them. All you need is a computer with an Internet connection. an email account, and about forty minutes.

Even if you have nothing to hide, using encryption helps protect the privacy of people you communicate with and makes life difficult for bulk surveillance systems. If you do have something important to hide, you're in good company: these are the same tools that whistleblowers use to protect their identities while shining light on human rights abuses. corruption and other crimes

In addition to using encryption, standing up to surveillance requires fighting politically for a reduction in the amount of data collected on us, but the essential first step is to protect yourself and make surveillance of your communication as difficult as possible. This quide helps you do that, It is designed for beginners, but if you already know the basics of GnuPG or are an experienced free software user, you'll enjoy the advanced tips and the quide to teaching your friends.

#### $=$  FREE SOFTWARE

We fight for computer users' rights, and promote the development of free (as in freedom) software. Resisting bulk surveillance is very important to us

Please donate to support Email Self-Defense. We need to keep improving it, and making more materials, for the benefit of people around the world taking the first step towards protecting their privacy.

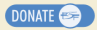

**SIGN UP** Enter your email address to receive our monthly newsletter, the Free Software Supporter

**SUBSCRIBE ME** 

# #1 GET THE PIECES

*⇒* komplette Anleitung unter: <https://emailselfdefense.fsf.org>

# >>> **Dateien verschicken**

- **\*** sichere Messenger
- **\*** verschlüsselte E-Mails
- **\*** Clouds:
	- \* "Nextcloud"<sup>1</sup> (eigen, oder extern<sup>2</sup>)
	- **\*** Uni Cloud (max. 5GB) + Cryptomator<sup>3</sup>
	- **\*** Dropbox/ GoogleCloud/ etc. mit verschlüsselten Dateien
- **\*** Geheimtipp: Onion-Share<sup>4</sup>

<sup>2</sup> <https://riseup.net/de/security/resources/radical-servers>

<sup>3</sup> [https://www.urz.uni-leipzig.de/servicedesk-und-hilfe/hilfe-zu-unseren-services/](https://www.urz.uni-leipzig.de/servicedesk-und-hilfe/hilfe-zu-unseren-services/it-sicherheit/datenverschluesselung-mit-cryptomator) [it-sicherheit/datenverschluesselung-mit-cryptomator](https://www.urz.uni-leipzig.de/servicedesk-und-hilfe/hilfe-zu-unseren-services/it-sicherheit/datenverschluesselung-mit-cryptomator)

<sup>4</sup> <https://onionshare.org/>

<span id="page-38-0"></span>[Betriebssysteme](#page-38-0)

# >>> **Betriebssysteme**

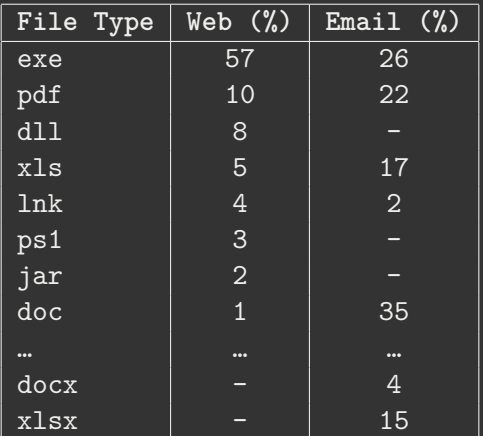

**Tabelle:** Top Malware Received Globally via Web and Email in 2022<sup>5</sup>

 $^5$ Quelle: <https://www.statista.com/statistics/1238996/top-malware-by-file-type/>

- **\*** Betriebssysteme sind große Sicherheitslücken!
- **\*** Empfehlungen:
	- **\*** bitte kein Windows verwenden
	- **\*** irgendeine Linux-Distribution verwenden (z.B. Linux Mint, Ubuntu, OpenSUSE, PopOS, *. . .* )
	- **\*** Hart-auf-Hart: Tails<sup>6</sup>

<sup>6</sup> <https://tails.boum.org/>

# <span id="page-41-0"></span>[Daten verschlüsselt speichern](#page-41-0)

# >>> **Gefahr durch unverschlüsselte Daten**

Daten werden immer noch oft unverschlüsselt gespeichert.

- **\*** User Passwort schützt nicht ohne weiteres eure Daten
	- \* Auf Eure Festplatte kann auch an eurem Betriebssystem "vorbei" zugegriffen werden
- **\*** Daten *vollständig* zu löschen ist nicht einfach
	- **\*** *→* "Datenreste" bergen Gefahr, dass gelöscht geglaubte Informationen wieder auftauchen

# >>> **Gefahr durch unverschlüsselte Daten**

Wenn euer Handy/Computer jetzt in fremde Hände geraten würde, wäret ihr euch sicher, dass niemand auf eure Daten zugreifen könnte?

Kümmert euch **aktiv** um die Verschlüsselung eurer Daten!

- **\*** Speicherort spielt dann keine Rolle mehr
- **\*** keine Gefährdung bei Verlust
- **\*** Verschlüsselung ist sehr schwer bis gar nicht zu knacken

# >>> **Welche Daten sind bereits verschlüsselt?**

Standardmäßig nicht zwangsläufig verschlüsselt:

- **\*** Windows
- **\*** macOS
- **\*** Linux
- **\*** externe Festplatten
- **\*** USB-Sticks
- **\*** SSD
- **\*** Cloud-Speicher

Standardmäßig verschlüsselt:

- **\*** Android, iOS, spezielle Speichermedien (Self-Encrypting Drives)
	- **\*** Achtung! Was ist mit SD-Karte?

# >>> **Verschlüsselungsprogramme**

*Wie verschlüssele ich meine Daten?*

Universell:

**\*** [VeraCrypt](https://www.veracrypt.fr/code/VeraCrypt/)

**\*** Container, Laufwerke, Partitionen

**\*** Kommt zu unserem [Workshop](https://ag-link.xyz/event/2023/10/12/handson-digitale-selbstverteidigung.html)

Windows:

**\*** BitLocker (closed Source)

macOs:

**\*** [FileVault](https://support.apple.com/en-us/HT204837) (closed Source)

Linux:

**\*** LUKS (Linux Unified Key Setup) Cloud-Speicher:

**\*** [cryptomator](https://www.urz.uni-leipzig.de/dienste/sicherheit/verschluesselung-von-dateien/)

# >>> **Cloudverschlüsselung**

"Cloud" als Spezialfall, da wir Festplatte nicht selbst verschlüsseln können.

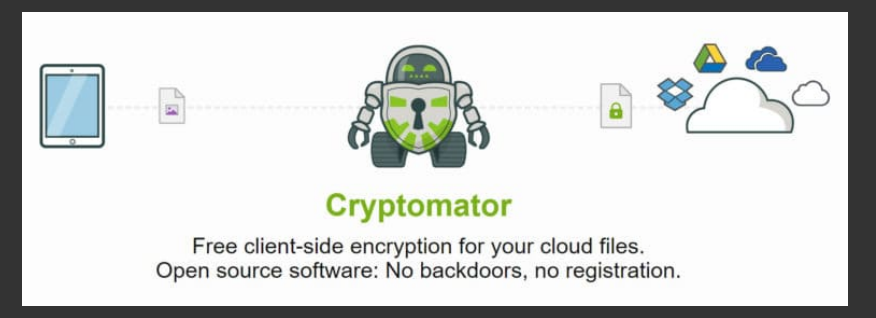

**Abbildung:** Prinzip Cryptomator

# >>> **Passwörter**

Jede symmetrische Verschlüsselung hängt kritisch von einem Schlüssel (meist Passwort) ab.

- **\*** Wer sollte potentiell Zugriff auf euren Schlüssel haben?
	- **\*** Microsoft?
	- **\*** Google?
	- **\*** Apple?
- **\*** Besser: Passwörter selber verwalten *→* Passwortmanager

### >>> **Passwortmanager**

Gute Open Source Passwortmanager:

**\*** [KeePassXC](https://keepassxc.org/)

- **\*** Offline (Synchronisation zwischen Geräten in eigener Verantwortung)
- **\*** Browser Add-Ons verfügbar

**\*** [Bitwarden](https://bitwarden.com/)

- **\*** Server basiert (Account notwendig)
- **\*** Server kann selbst gehosted werden

**\*** [pass](https://www.passwordstore.org/)

- **\*** Offline (Synchronisation zwischen Geräten in eigener Verantwortung)
- **\*** Erfordert Willen sich mit zugrunde liegenden Prinzipien ausinanderzusetzen
- **\*** Unix Philosphy mit gpg Verschlüsselung

>>> **Single Sign On und integrierte Passwortmanager?**

Was ist mit SSO Diensten von Unternehmen wie, Apple, Google, Microsoft und integrierten Passwortmanagern von Firefox, Chrome, Safari, etc.?

- **\*** Wie leicht wird dadurch Zugriff auf Accounts (z.B. zum Autofill)?
	- **\*** *→* Masterpasswort verwenden
- **\*** Plattformbindung
- **\*** prinzipiell besser als kein Passwortmanager
- **\*** trotzdem sollten starke Passwörter verwendet werden

# >>> **Was ist ein gutes Passwort?**

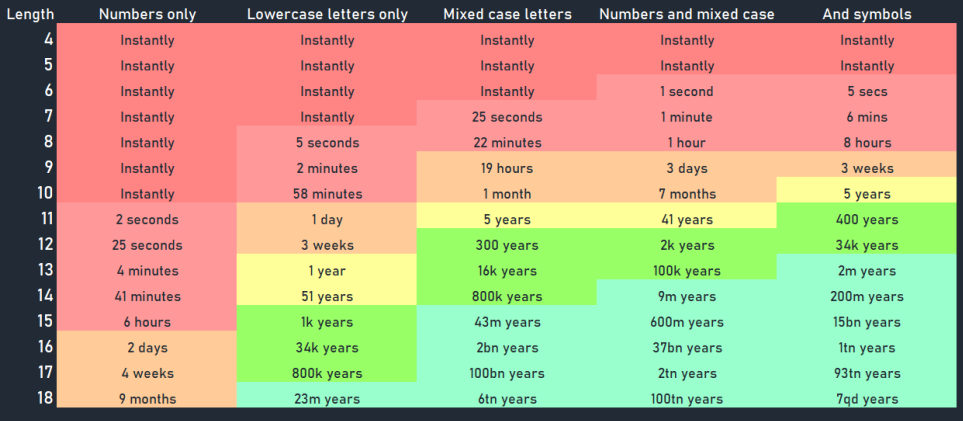

**Abbildung:** Schätzungen von vor drei Jahren <sup>7</sup>

 $^7$ (vgl. auch https://www.hivesystems.io/password-table)

#### >>> **Was ist ein gutes Passwort?**

Startceite > Datenschutz

# IT-Experten küren Mb2.r5oHf-0t zum sichersten Passwort der Welt

 $21122$ 

# Mb2.r5oHf-0t

**Abbildung:** Wichtig: Gebt eure Passwörter niemals weiter!

**[7. [Daten verschlüsselt speichern\]](#page-41-0) [39/46]**

# <span id="page-53-0"></span>[Das wars an Input! :\)](#page-53-0)

# <span id="page-54-0"></span>[unsere weiteren KEW-Veranstaltungen](#page-54-0)

# >>> **Patriarchale Gewalt im digitalen Raum**

- **\*** Vortrag: Einführung in das Thema: Patriarchale Gewalt im Netz
- **\* Wann:** (Mo.) 09.10.2023, 17:00-19:00Uhr
- **\* Wo:** HS16
- **\* Event-Link:** [https://ag-link.xyz/event/2023/10/09/](https://ag-link.xyz/event/2023/10/09/patriarchale-gewalt-im-digitalen-raum.html) [patriarchale-gewalt-im-digitalen-raum.html](https://ag-link.xyz/event/2023/10/09/patriarchale-gewalt-im-digitalen-raum.html)

# >>> **Coding Art**

- **\*** Workshop zu künstlerischem Programmieren (mit p5.js)
- **\* Wann:** (Mi.) 11.10.2023, 17:00-19:00Uhr
- **\* Wo:** S015
- **\* Event-Link:** <https://ag-link.xyz/event/2023/10/11/coding-art.html>

# >>> **VeraCrypt Workshop**

- **\*** Workshop: Einführung in Festplatten & USB-Stick Verschlüsselung mit VeraCrypt
- **\* Wann:** (Do.) 12.10.2023, 15:00-17:00Uhr
- **\* Wo:** S017
- **\* Was ihr braucht:** Laptop (+ optional USB-Stick/ externe Festplatte)
- **\* Event-Link:** [https:](https://ag-link.xyz/event/2023/10/12/handson-digitale-selbstverteidigung.html)

[//ag-link.xyz/event/2023/10/12/handson-digitale-selbstverteidigung.html](https://ag-link.xyz/event/2023/10/12/handson-digitale-selbstverteidigung.html)

## >>> **offenes Kennenlern-Treffen**

- **\*** Vorstellung AG-Link & was wir so machen
- **\*** Kommt vorbei und lernt uns kennen!
- **\* Wann:** (Mi.) 18.10.2023, 19:00-21:00Uhr
- **\* Wo:** P801 (Paulinum, 8. Etage, Hauptcampus)

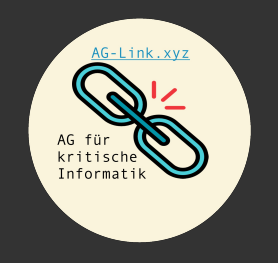

# <span id="page-59-0"></span>[Checkout](#page-59-0)

# >>> **Software-Übersichten**

- **\*** PrivacyToolsIO <https://www.privacytools.io/>
- **\*** Awesome-Privacy <https://github.com/Lissy93/awesome-privacy>
- **\*** AlternativeTo <https://alternativeto.net/>
- **\*** Liste von Services wie riseup.net <https://riseup.net/de/security/resources/radical-servers>

### >>> **What to read next?**

- **\*** Video: Datenschutz für Anfänger\*innen<sup>8</sup>
- **\*** DigitalCourage<sup>9</sup>
- **\*** BigBrotherAward<sup>10</sup>
- **\*** Netzpolitik<sup>11</sup>
- **\*** AlgorithmWatch<sup>12</sup>
- **\*** Capulcu<sup>13</sup>

 ${}^{8}$ [https://media.ccc.de/v/ds20-11314-datenschutz\\_fur\\_aktivist\\_innen](https://media.ccc.de/v/ds20-11314-datenschutz_fur_aktivist_innen) <https://digitalcourage.de/> <https://bigbrotherawards.de/> <https://algorithmwatch.org/en/> <https://capulcu.blackblogs.org/>

# >>> **Bildnachweise**

- **\*** <https://www.elektronik-kompendium.de/sites/net/1907041.htm>
- **\*** [https://praxistipps.chip.de/was-ist-ein-bit-byte-einfach-erklaert\\_42267](https://praxistipps.chip.de/was-ist-ein-bit-byte-einfach-erklaert_42267)
- **\*** <https://security.stackexchange.com/questions/69163/what-are-the-risks-of-using-tor-browser>
- **\*** <https://thesecmaster.com/detailed-anatomy-of-the-tor-network-structure-of-the-tor-network/>
- **\*** <https://www.paubox.com/blog/how-to-get-employees-to-use-encrypted-email/>
- **\*** <https://www.pngall.com/backup-png/download/30379>
- **\*** <https://cdn.comparitech.com/wp-content/uploads/2015/11/cryptomator-768x273.jpg>
- **\*** <https://imgbb.com/YLxM90K>

<span id="page-63-0"></span>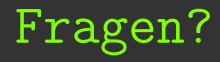